## Reine Bäume

 $\blacktriangleright$  datatype tree = T of tree list

► Beispiele:

$$
\blacktriangleright \text{ val } t1 = T[]
$$

- ▶ val  $t2 = T[t1, t1, t1]$
- $\triangleright$  val t3 = T[T[t2],t1,t2]

 $\blacktriangleright$  atomar: t1:  $\blacklozenge$ 

▶ zusammengesetzt:

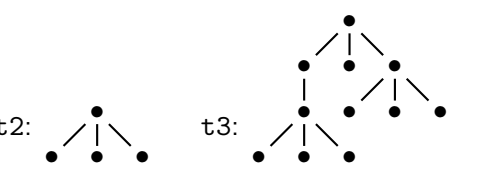

K ロ X K @ X K 할 X K 할 X 및 할 X 9 Q Q\*

## Reine Bäume

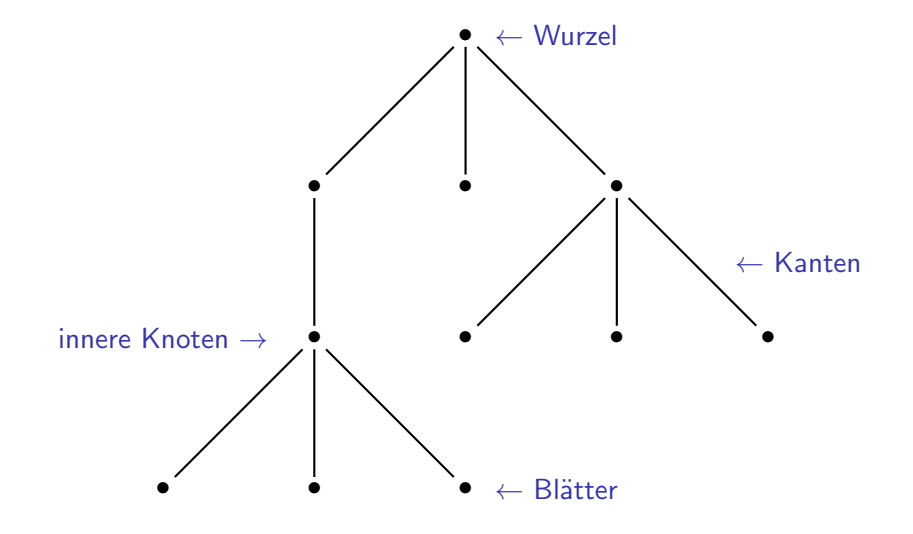

**Kロトメ部トメミトメミト ミニのRC** 

## Unterbäume und Teilbäume

Sei  $t = T[t_1 \dots t_n]$  ein Baum.

- $\triangleright$   $t_1, \ldots, t_n$ : die Unterbäume (engl. direct subtrees) von t
- $\blacktriangleright$   $t_k$ : der k-te Unterbaum von t
- ightharpoonup (T ts) k = List.nth(ts, k-1)
- Teilbäume (engl. subtrees):
	- $\triangleright$  Wenn t ein Baum ist, dann ist t ein Teilbaum von t.
	- $\triangleright$  Wenn  $t'$  ein Unterbaum eines Baums t ist, dann ist jeder Teilbaum von t' ein Teilbaum von t.